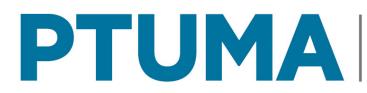

# **ENCUESTA ORIGEN-DESTINO Posadas 2010**

### **Recomendaciones técnicas para el uso de las bases de datos**

La Base de Datos se compone de cuatro (4) tablas en formato SPSS 19. Pueden verse igualmente mediante el software gratis "PSPP" que se puede descargar en el siguiente link: http://pspp.michelboaventura.com/en/downloads-2/?lang=en

El Formulario se encuentra en el Anexo de la Publicación "Movilidad en el Área Metropolitana de Posadas".

# • **'POS\_Hogar.sav'**

- **-** La variable "FORMULARIO" es el ID de Hogar.
- **-** La variable "FEX" se utiliza como factor de expansión para el tratamiento de las variables referidas al hogar.

# • **'POS\_Miembros.sav'**

- **-** La variable "FORMULARIO" es el ID de Hogar.
- **-** La variable "FEX" se utiliza como factor de expansión para el tratamiento de las variables referidas al hogar.

### • **'POS\_Viajes.sav'**

- **-** La variable "FORMULARIO" es el ID de Hogar.
- **-** Cada registro de la base de viajes corresponde a un viaje completo.
- La variable "Loc viaje" vincula las variables "LugarOrigen" (localidad del origen del viaje) y "LugarDestino" (localidad del destino del viaje), con lo cual resume si el viaje se hizo en su totalidad en la ciudad de Posadas (Posadas), en su totalidad fuera de la ciudad de Posadas pero dentro del Área Metropolitana de Posadas (AMsP) o los viajes que tienen un extremo en la ciudad de Posadas y el otro fuera de ella pero en el AMP (Interzona).

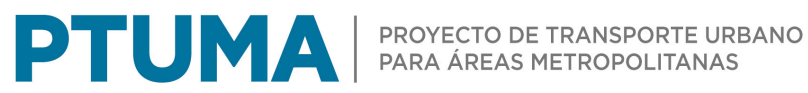

- La variable "Medio Transporte" resume el uso de los distintos medios en las etapas del viaje.
- **-** La variable "motivo\_sin\_hogar" tienen asignado como motivo del viaje la actividad en el destino, en caso que el destino sea hogar, el motivo se consideró como la actividad en el origen.
- **-** La variable "FEX" se utiliza como factor de expansión para el tratamiento de las variables referidas al hogar.
- **-** Las variables "Sexo", "Edad", "NivelEstudioCursando", "max\_nivel\_recod" y "OcupacionPrincipal" están aplicadas a ésta base también para sus correspondientes análisis.

### • **'POS\_medios.sav'**

- **-** La variable "FORMULARIO" es el ID de Hogar.
- **-** Cada registro de la base de medios corresponde a una etapa del viaje. En los casos en que un viaje consista de una única etapa, el registro provee información del viaje completo.
- **-** La variable "FEX" se utiliza como factor de expansión para el tratamiento de las variables referidas al hogar.